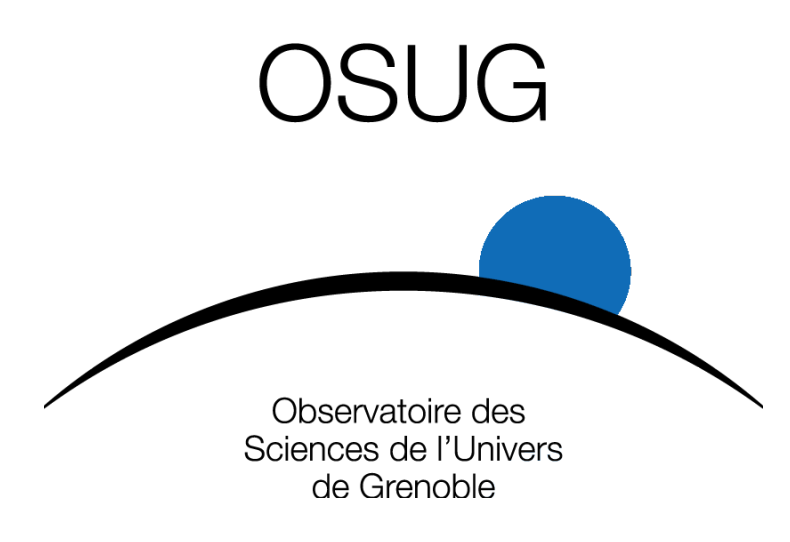

### Identity Provider et Service Provider pour l'OSUG?

Eric Drevet, Bernard Boutherin

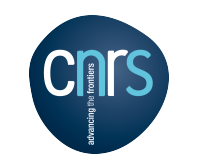

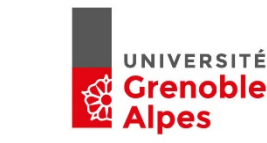

Identity Provider et Service Provider pour l'OSUG, 11/03/2020

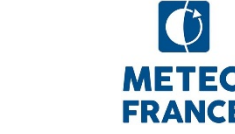

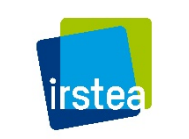

Grenoble INP

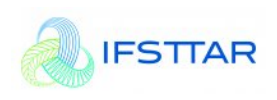

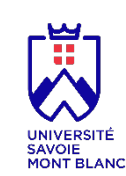

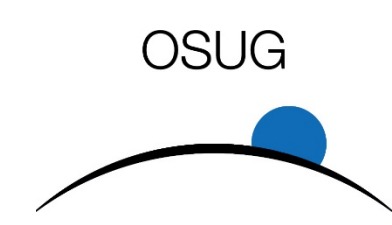

## Authentification versus

• Les outils fournis par les fédérations d'identité vérifier l'identité *– authentifier -* la personne.

 $\Rightarrow$ Une fois cette personne authentifiée ils vont retour personne dont son mail

⇒C'est magali.petestreussie@univ-grenoble-alpes.f

• C'est l'application qui doit gérer les droits – le fonction des attributs reçus

=> magali.petestreussie@univ-grenoble-alpes.fr a le se connecter à mon application

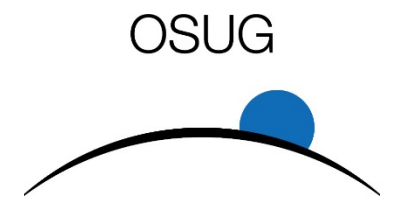

### SAML protocole standardisé

- OASIS : consortium de standardisation
- SAML est normalisé par l'OASIS
- SAML permet l'échange sécurisé d'informations d'identité dans un format XML où certaines parties peuvent être chiffrées par l'expéditeur ou par le destinataire.
- SAML définit trois briques de base
	- *L'Identity Provider* (Idp) qui authentifie l'utilisateur et récupère les attributs associés à son identité.
	- Le *Service Provider* (SP) qui protège l'accès à l'application sans authentification et redirige l'utilisateur vers son IdP
	- Dans le cadre d'une fédération le *Discovery Service* (DS) qui permet à l'utilisateur de choisir son IdP dans une liste.

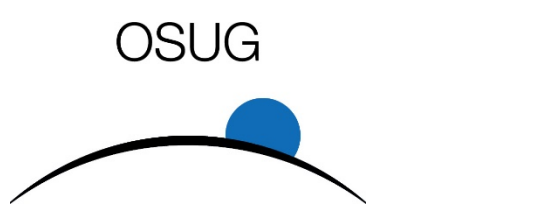

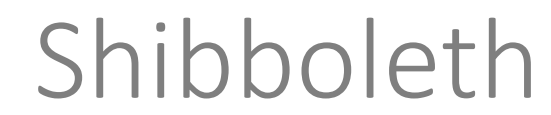

- Pourquoi ce nom imprononçable ?
- Shibboleth est l'implémentation opensource du protocole SAML

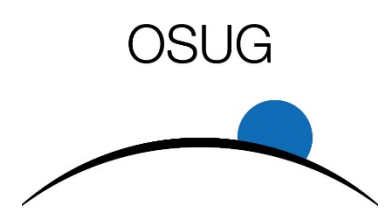

### Fédérations d'identité en France et dans le mor

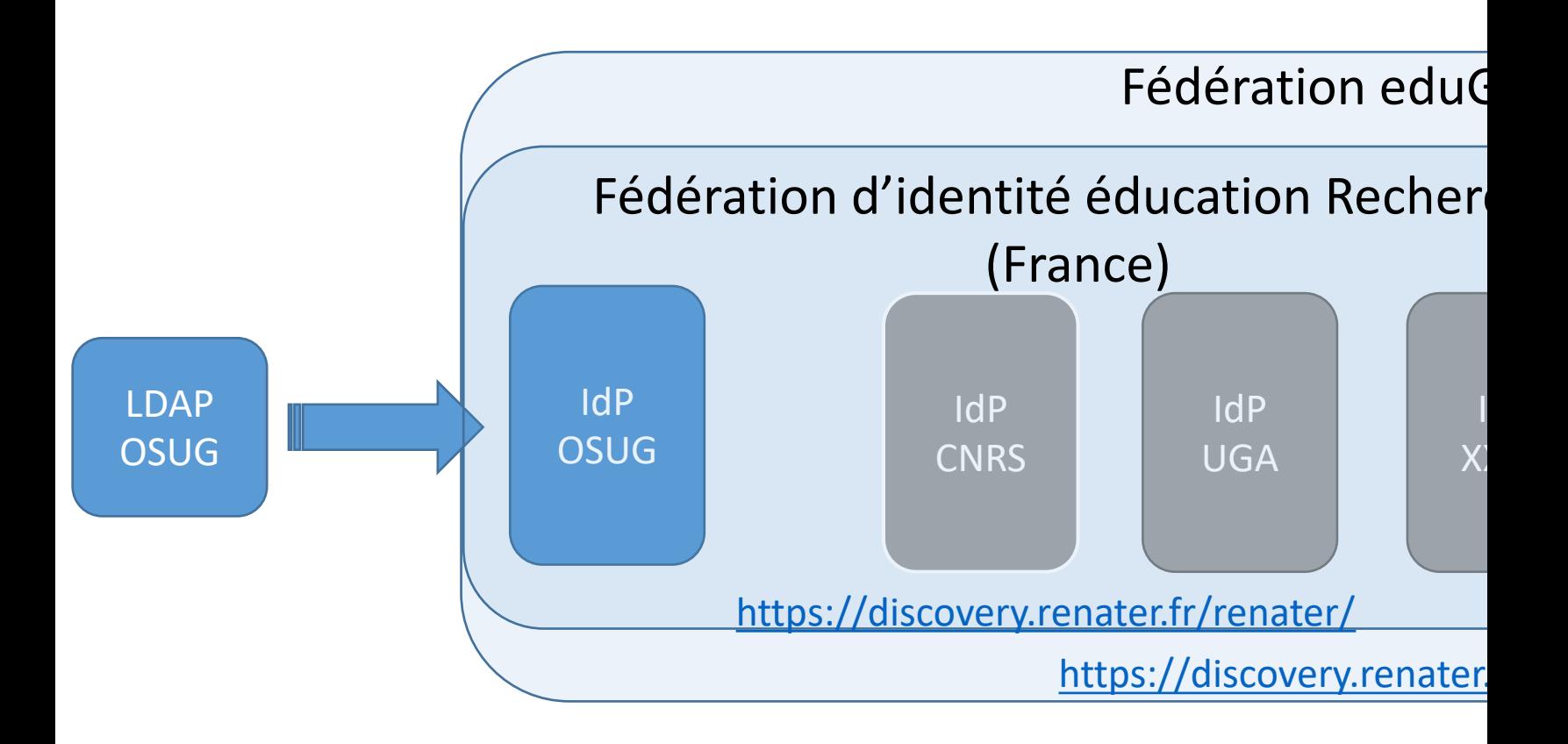

Liste des IdP : https://services.renater.fr/federation/introduction/la-federatio

Identity Provider et Service Provider pour l'OSUG, 11/03/2020

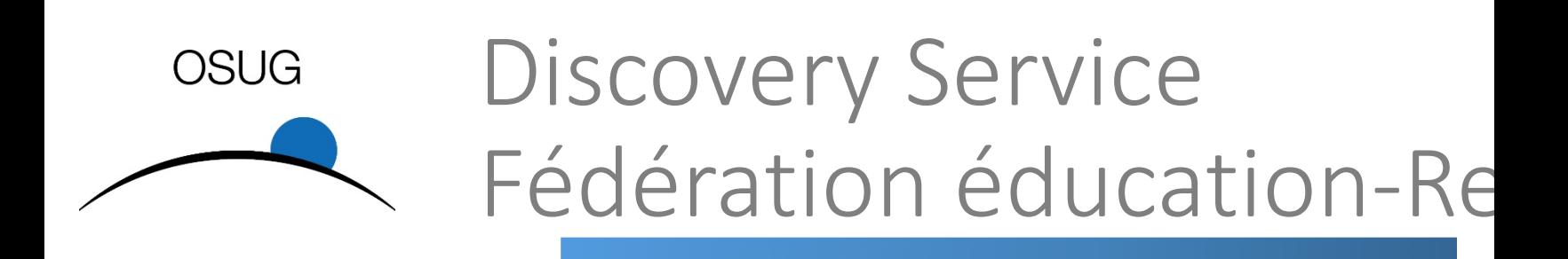

### • WAYF Where Are You From? Choisir un IdP

• https://discovery.renater.fr/renater/

#### Discovery Service OSUG Fédération EduGAIN

皿:

Veuille

ا ستة

M: M:

Mi  $M_i$ M M M, M: M,

Mi M:

• [eduGAIN](https://discovery.renater.fr/edugain/)

*Education Global Authentication Infrastructure*

Interconnecte des fédérations d'identité.

Au départ (2004-2009) un projet Européen! Depuis 2012 projet de portée mondiale.

• https://discovery.renater.fr/edugain/

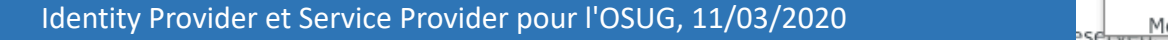

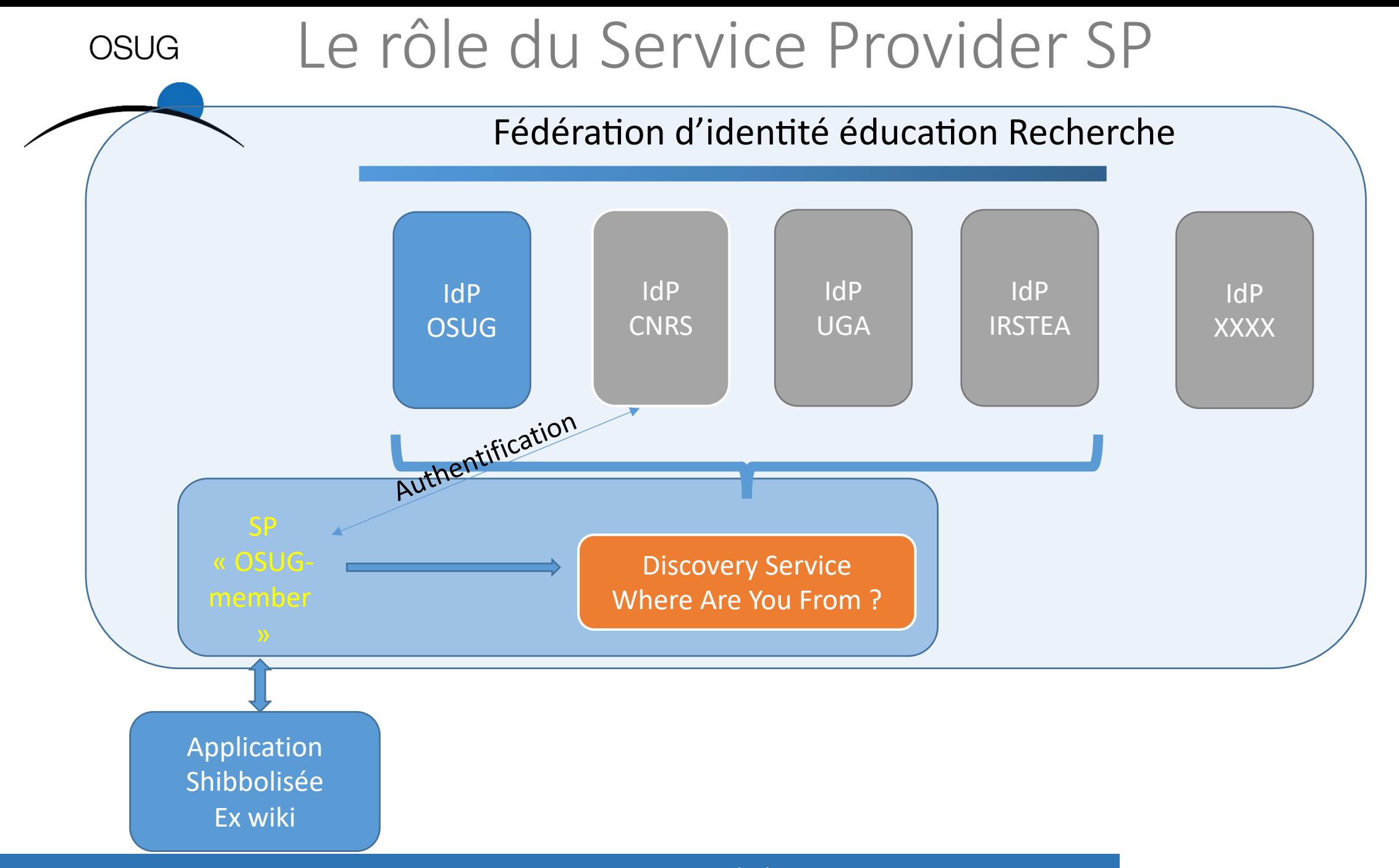

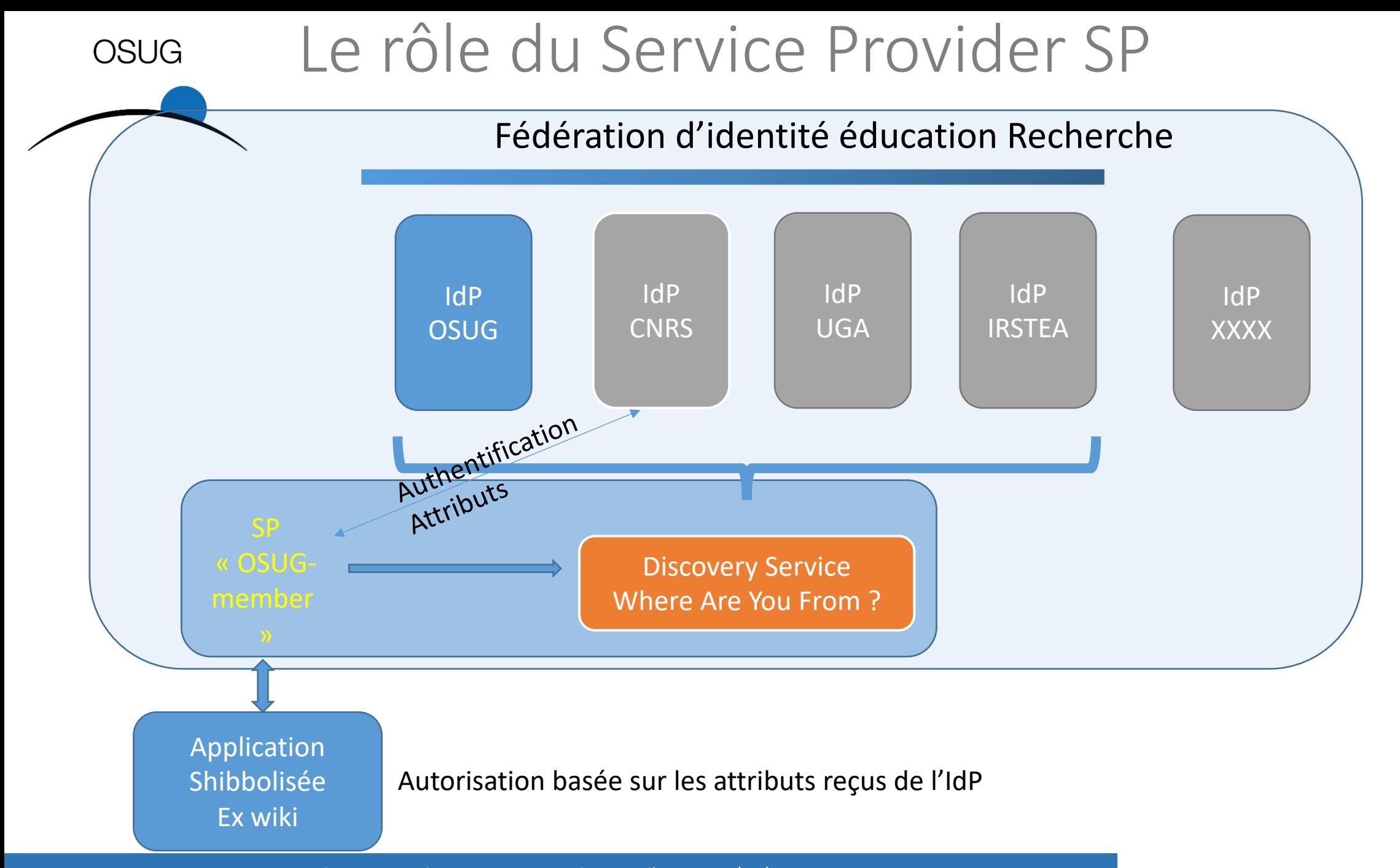

Identity Provider et Service Provider pour l'OSUG, 11/03/2020 **999 and 2011 and 2012** 999 and 2013 12:00 12:00 12:00 12:00 12:00 12:00 12:00 12:00 12:00 12:00 12:00 12:00 12:00 12:00 12:00 12:00 12:00 12:00 12:00 12:00 12:

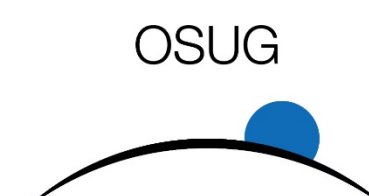

# La confiance dans la fe

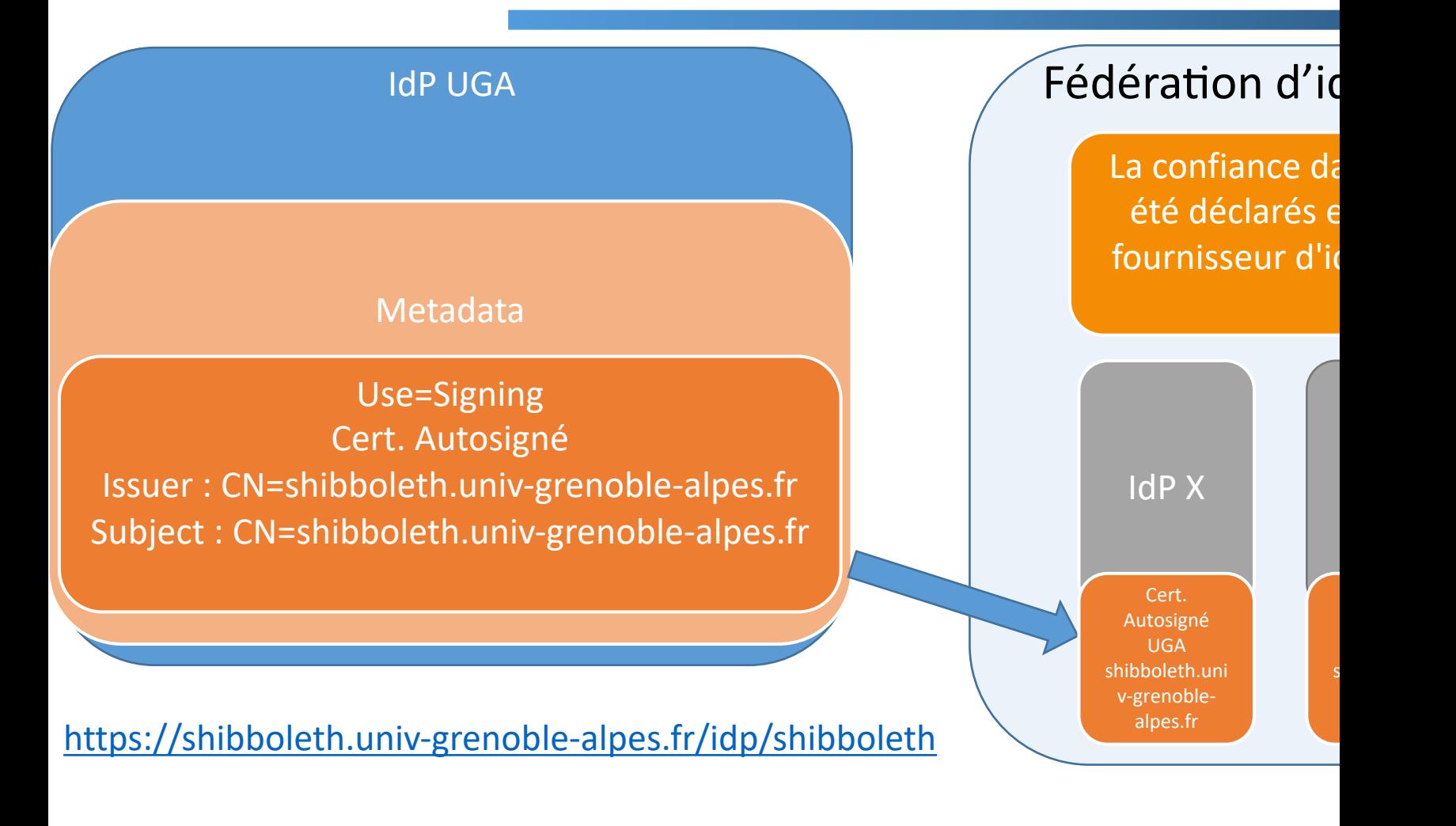

https://services.renater.fr/federation/documentation/guides-installation/idp3.4/

Identity Provider et Service Provider pour l'OSUG, 11/03/2020

#### **OSUG** Attributs retournés Attribut (a+z) par un IdP lmail displayName lgivenName • [A droite les attributs fournis par](https://test-sp.federation.renater.fr/)  sn l'IdP UGA cn **Autorisation**

- en fonction des attributs
- Ou en fonction d'une liste de mails (qui est un attribut en fait)
- Ou en fonction des IdP interrogés

Le Service Provider de Renater ci- dessous liste les attributs et variables retournés par l'IdP :

https://test-sp.federation.renater.fr/

eduPersonPrincipalName

supannEtablissement

eduPersonAffiliation

uid

eduPersonPrimaryAffiliation

eduPersonScopedAffiliation

eduPersonTargetedID

supannEmpld

supannCivilite

telephoneNumber

postalAddress

supannRoleGenerique

supannEtuSecteurDisciplinaire

supannListeRouge

schacHomeOrganization

Identity Provider et Service Provider pour | SchacHomeOrganizationType

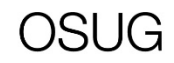

#### Attributs

#### retournés par les IdP UGA et CNRS

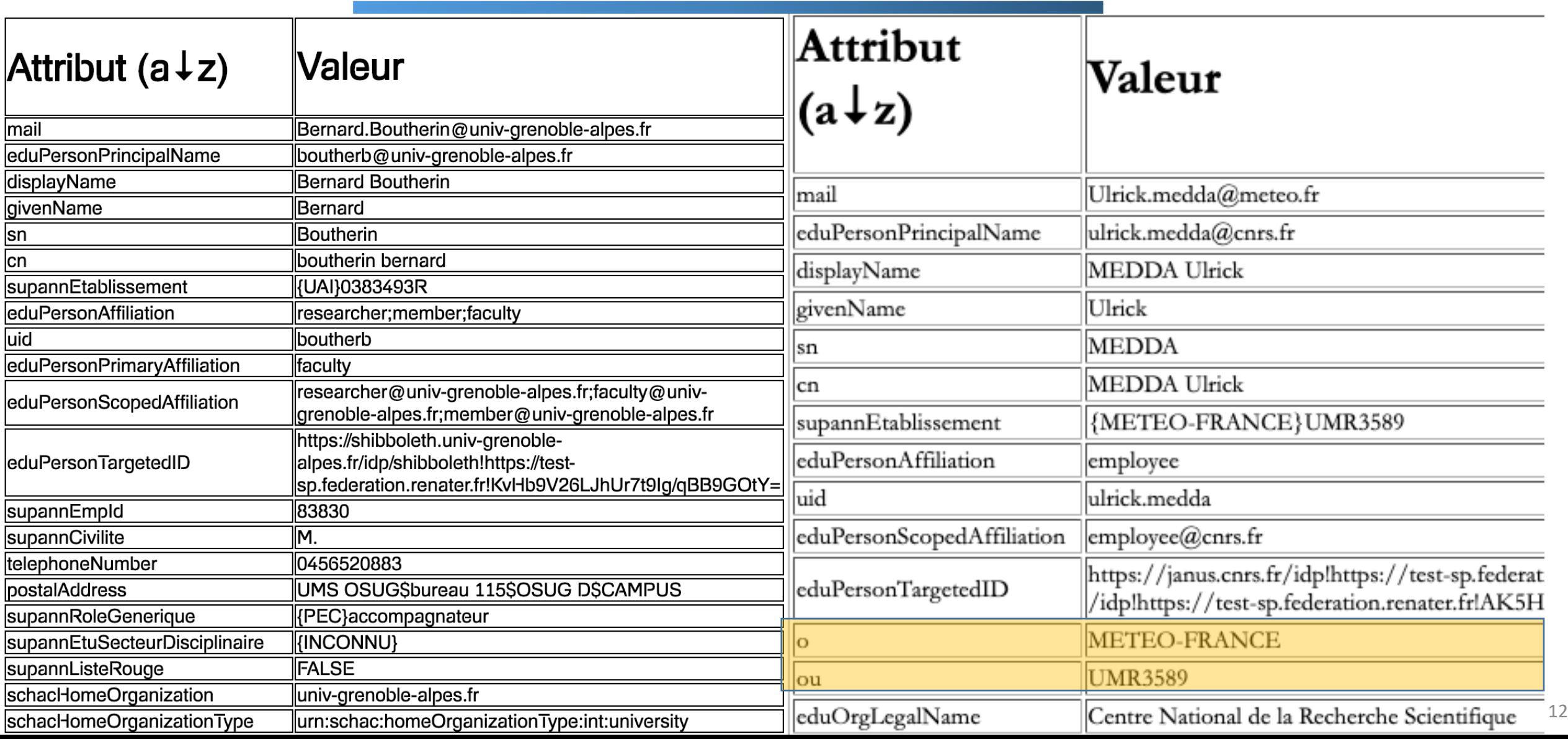

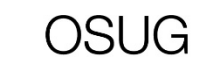

### Attributs

retournés par les IdP INRAE et IRSTEA

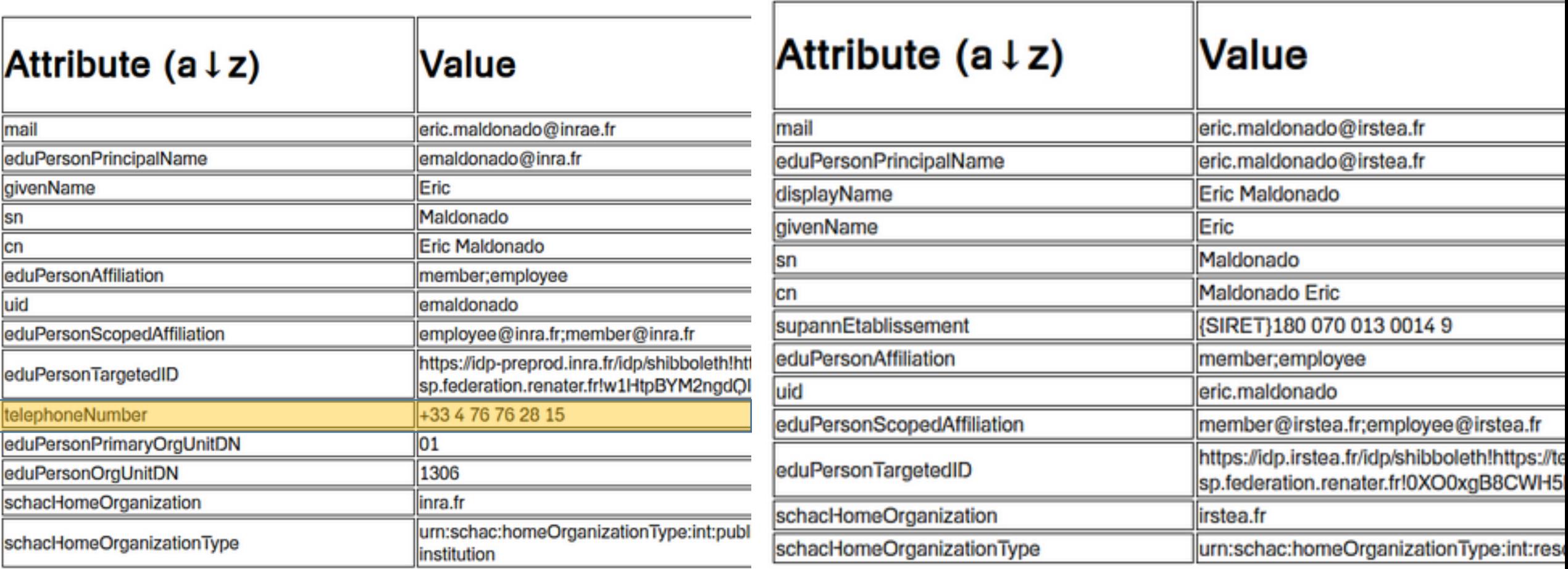

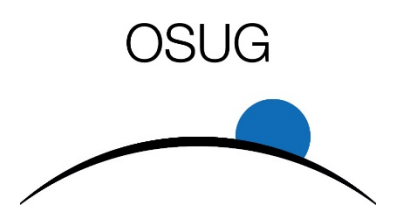

### Variables retournées par le Service Provider

- Pointeur sur l'IdP
- Heure d'authentification
- Identifiant de session
	- Évite de ré-authentifier la personne dans la suite

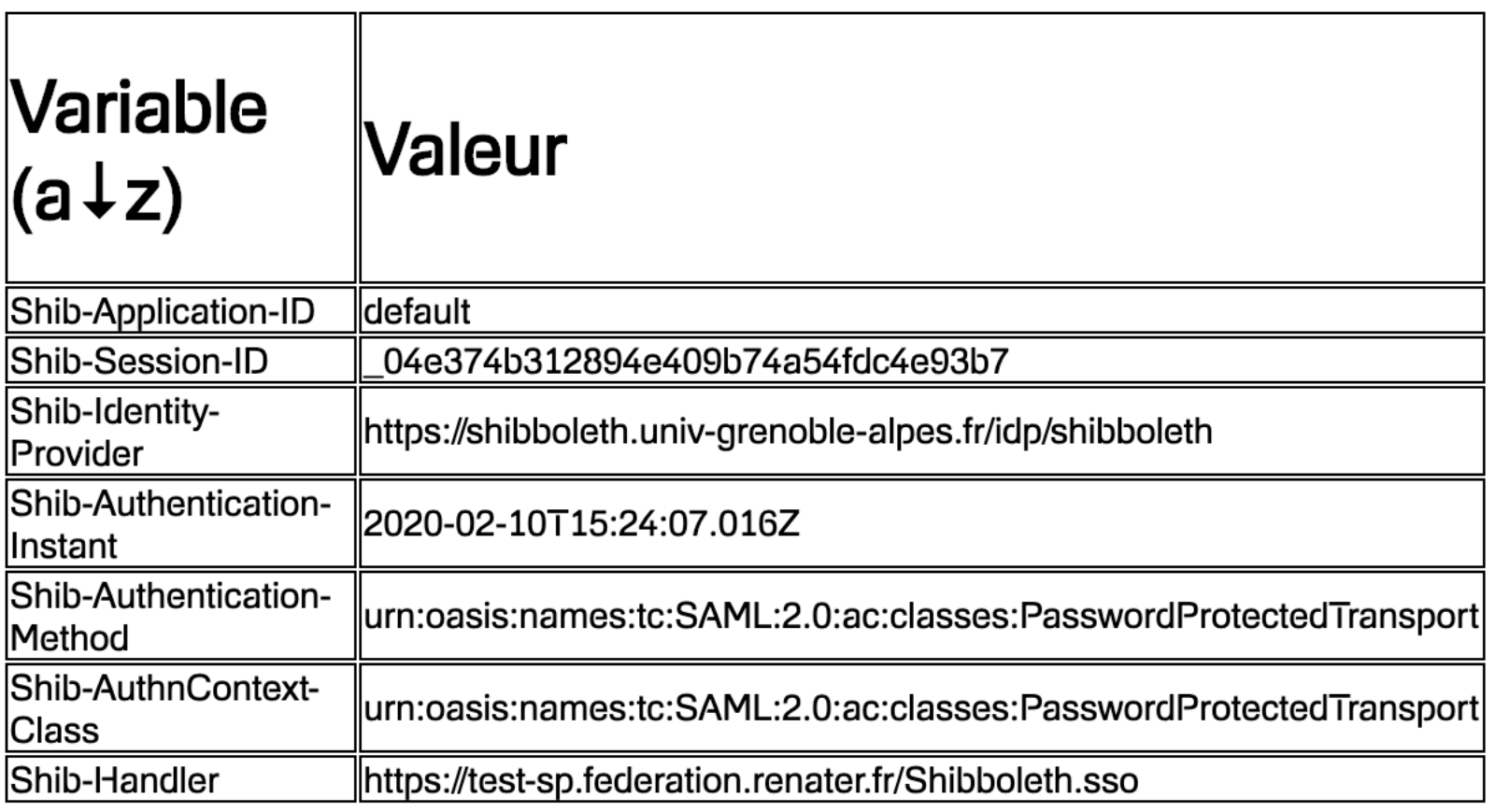

#### OSUG

### En pratique...

### **1 – Démo**

- Application de blog en PhP avec authentit [l'application https://auth.osug.](https://auth.osug.fr/myBlogA2)fr/myBlogB
- Application shibbolisée https://auth.osug. authentification obligatoire; on ne peut plu locaux

Essayer de s'authentifier avec IdP UGA, et

On gère les autorisations dans le fichier Use EPPN EduPersonPrincipalName

• Application Shibbolisée et et possibilité de https://auth.osug.fr/myBlogA2

Possible aussi de créer une IdP pour les log

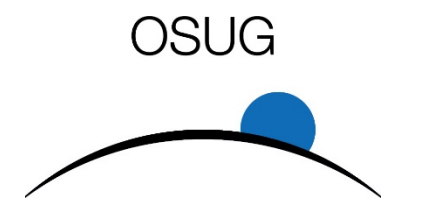

### En pratique

#### **2 - Fichiers de conf**

/etc/apache2/sites-enabled/000-default-ssl.conf

/etc/shibboleth/shibbolet2.xml plusieurs types de Discovery Service ou IdP direct « systemctl reload shibd » après modification

/etc/switchwayf/etc/IDprovider.conf configuration du DS Attention le CNRS n'est pas dans la fédération de test

=> Comparer les fichiers de configuration /var/www/html/appl1 Blog.class.php shiblogin /var/www/html/basic/ Blog.class.php